## Fetching the RCE SDK (V1.0.0 or later)

## Installation on Linux Host

The SDK contains support for 3 platforms:

- 1. arm-rtems-rceCA9 target specific code for RTEMS
- 2. arm-linux-rceCA9 target specific code for ArchLinux
- 3. i86-linux-64 Host tools for 64-bit linux

To retrieve the SDK from SLAC, execute the following command on your host:

```
wget http://www.slac.stanford.edu/projects/CTK/SDK/rce-sdk-<tag>.tar.gz <install_path>
tar -xzf rce-sdk-<tag>.tar.gz <install_path>
```

This will place the **current** tag of the SDK into <install\_path>

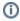

tag is of the format VX.Y.Z.